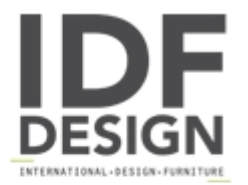

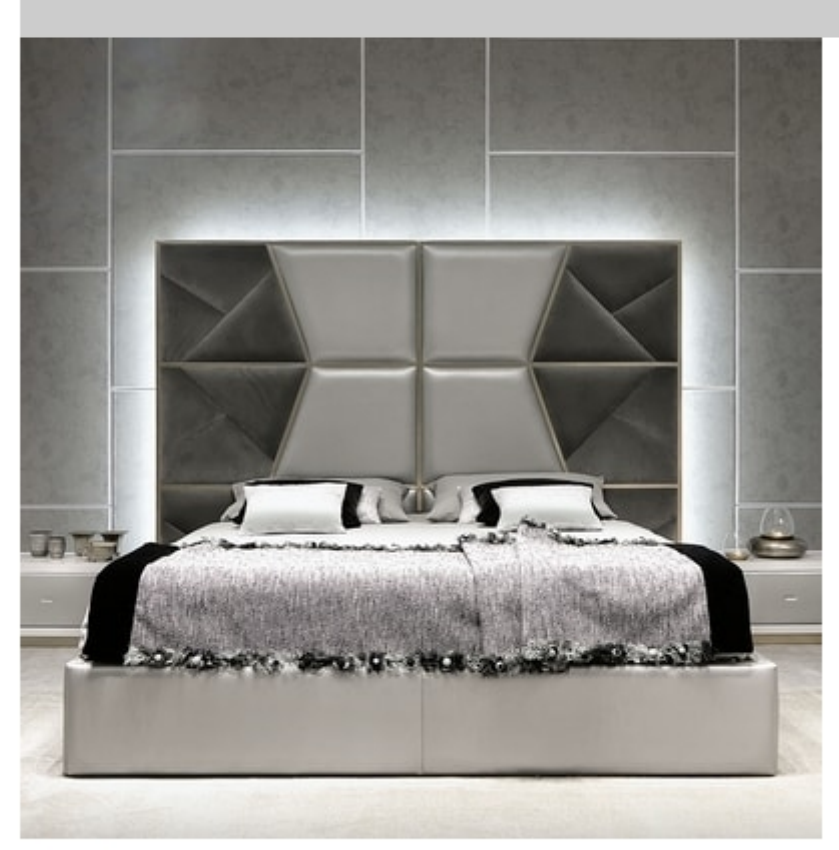

## Zenit

Composition of eco-leather covered wall-panels. cm 425 x 6,5 x 288 h Design Archirivolto

Produced by

Corte Zari Srl Via Liguria 2/4 53036 Poggibonsi (Siena) Italy

Phone: +39 0577 934447 Fax: +39 0577 982351 E-mail: contact@cortezari.it Website: https://www.cortezari.it

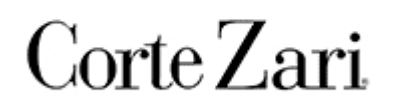